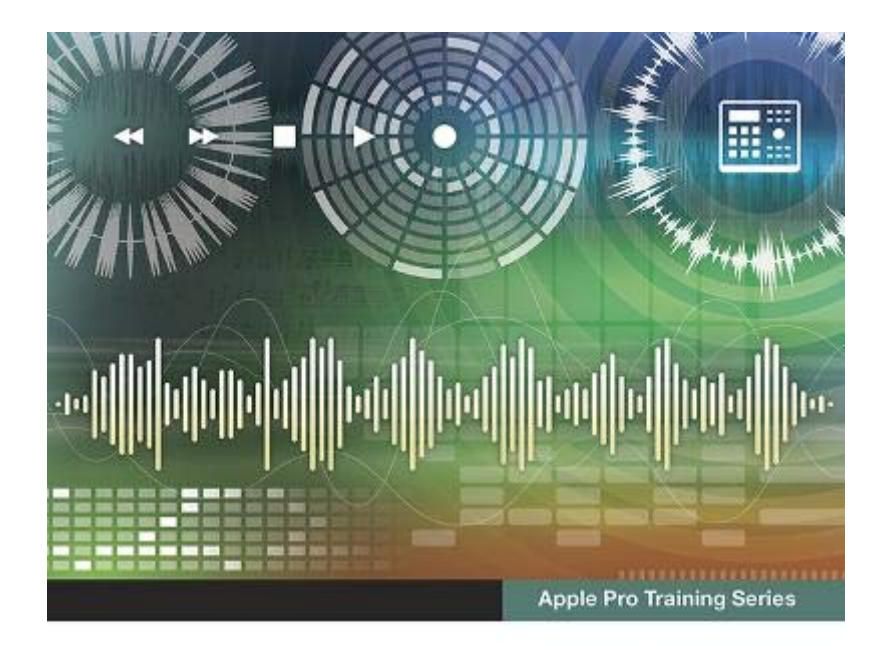

## Logic Pro X 10.5

Professional Music Production

David Nahmani

Lesson and media files available for download

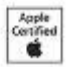

# **Read Online Logic Pro X 10.5 - Apple Pro Training Series: Professional Music Production**

If you ally habit such a referred **Logic Pro X 10.5 - Apple Pro Training Series: Professional Music Production** books that will find the money for you worth, acquire the agreed best seller from us currently from several preferred authors. If you want to funny books, lots of novels, tale, jokes, and more fictions collections are furthermore launched, from best seller to one of the most current released.

You may not be perplexed to enjoy all ebook collections Logic Pro X 10.5 - Apple Pro Training Series: Professional Music Production that we will no question offer. It is not as regards the costs. Its roughly what you obsession currently. This Logic Pro X 10.5 - Apple Pro Training Series: Professional Music Production, as one of the most in force sellers here will entirely be accompanied by the best options to review.

**Apple Pro Training Series**-David Nahmani 2013-12-13 Completely revised and updated for Logic Pro X, this Apple-certified guide shows you how to record, produce, and polish music files with Apple's professional audio software. Veteran music producer David Nahmani's step-by-step, instructions teach you everything from basic music creation to advanced production techniques using Logic's software synthesizers, samplers, and digital signal processors. Learn about all of the key features in Logic Pro X including Flex Pitch, Drummer, Drum Kit Designer, Track Stacks, MIDI Effects, and more. Using the book's online files and Logic Pro X, you'll begin making music in the first lesson. Whether you're looking to use your computer as a digital recording studio, create musical compositions, or transfer that song in your head into music you can share, this comprehensive book will show you how. Lesson and media files available online Focused lessons take you step-by-step through professional, realworld projects Accessible writing style puts an expert instructor at your side Ample illustrations and keyboard shortcuts help you master techniques fast Lesson goals and time estimates help you plan your time Chapter review questions summarize what you've learned and prepare you for the Apple Certifi ed Pro Exam

**Logic Pro X 10.5 - Apple Pro Training Series: Professional Music Production**-David Nahmani 2020-09-18 Record, arrange, mix, produce, and polish your music with this best-selling, Apple-certified guide to Logic Pro X 10.5. Veteran producer and composer David Nahmani uses step-by-step, project-based instructions and straightforward explanations to teach everything from basic music creation to sophisticated production techniques. Learn to populate, trigger, and record Live Loops into cells, record audio and MIDI data, create and edit sequences, and edit regions in the Tracks view to build an arrangement. You'll create both acoustic and electronic virtual drum performances using Drummer tracks with Drum Kit Designer and Drum Machine Designer. You'll use Quick Sampler to create an instrument from a single sample to create stutter effects and vocal chop, and explore ear candy production techniques, such as parallel processing and turntable start and stop effects. You'll use Logic Pro X MIDI FX and Smart Controls to control software synthesizers from a MIDI controller or an iPad. You'll harness the power of Smart Tempo to make all audio files play in time. You'll stretch vocal notes and correct timing of recordings with Flex Time, and you'll explore Flex Pitch to tune a vocal recording. Finally, you'll mix, automate and master the song, processing your tracks with EQ, compression, delay, reverb and other effect plug-ins to achieve a professional sound. Downloadable lesson and media \_ les take you step by

step through real-world, hands-on exercises. Accessible writing style puts an expert instructor at your side. Ample illustrations help you master techniques fast. Lesson goals and time estimates help you plan your time. Key Command lists summarize keyboard shortcuts used in each lesson to speed up your workflow. The Apple Pro Training Series is a self-paced learning tool and Apple's official guide for Logic Pro X. Books in this series also include downloadable lesson files and an online version of the book. Additional information on this and other books in this series can be found at www.peachpit.com/apple. Also in the Apple Pro Training Series: Final Cut Pro X macOS Support Essentials

**Logic Pro X For Dummies**-Graham English 2018-08-02 Spend less time learning and more time recording Logic Pro X offers Mac users the tools and power they need to create recordings ready to share with the world. This book provides the know-how for navigating the interface, tweaking the settings, picking the sounds, and all the other tech tasks that get in the way of capturing the perfect take. Written by a Logic Pro X trainer who's used the software to further his own music career, Logic Pro X For Dummies cuts back on the time needed to learn the software and allows for more time making amazing recordings. Record live sound sources or built-in virtual instruments Arrange your tracks to edit, mix, and master Discover tips to speed the process and record on an iPad Make sense of the latest software updates A favorite among Logic Pro X beginners, this book is updated to reflect the ongoing changes added to enhance Logic Pro X's recording power.

#### **Logic Pro X 10.4 - Apple Pro Training Series**-David Nahmani

2018-06-21 Record, arrange, mix, produce, and polish your audio files with this best-selling, Apple-certified guide to Logic Pro X 10.4. Veteran producer and composer David Nahmani uses step-bystep, project-based instructions and straightforward explanations to teach everything from basic music creation to sophisticated production techniques. Using the book's downloadable lesson files and Logic Pro X, you'll begin making music in the first lesson. From there, learn to record audio and MIDI data, create and edit sequences, and master mixing and automation techniques such as submixing with track stacks. Create both acoustic and electronic virtual

drum performances using Drummer tracks with Drum Kit Designer and Drum Machine Designer. Use Logic Pro X MIDI FX and Smart Controls to control software synthesizers from a MIDI controller or an iPad. Harness the power of Smart Tempo to make sure all recordings, imported audio files, and samples play in time. Flex Time allows you to precisely edit the timing of notes inside an audio recording, and you'll explore Flex Pitch to correct the pitch of a vocal recording. Finally, you mix, automate, and master the song, using plug-ins to process only selected sections or entire tracks, giving your audio creations the final polish needed to achieve a professional sound. Downloadable lesson and media files allow you to perform the handson exercises. Focused lessons take you step by step through practical, realworld tasks. Accessible writing style puts an expert instructor at your side Ample illustrations help you master techniques fast. Lesson goals and time estimates help you plan your time. Chapter review questions summarize what you've learned and help you prepare for the Apple certification exam.

## **JUMPSTART APPLE LOGIC PRO X 10.5**-JAY. ASHER 2021

**Logic Pro X 10.1**-David Nahmani 2015-05-30 Please note: Updates for Logic Pro v10.2 can be found at www.peachpit.com/apts.logicprox101 on the Updates tab. Completely revised and updated for Logic Pro v10.2, this Apple-certified guide shows you how to record, produce, and make music files that stand out with the Apple professional audio software. Veteran music producer David Nahmani's step-by-step instructions teach you everything from basic music creation to professional production techniques using Logic's software synthesizers, samplers, and digital signal processors. You'll learn about all of the key features in Logic Pro v10.2 and use the book's online files to begin making music from the very first lesson. Whether you're looking to use your computer as a digital recording studio. create musical compositions, or transfer that song in your head into music you can share, this comprehensive book will show you how.

**Scoring with Logic Pro**-Jay Asher 2012 Provides tutorials on inputting, formatting, and printing music notation using Logic Pro's score editor.

**Logic Pro X - How It Works**-Edgar Rothermich 2013-11-07 "Logic Pro X - How it Works" from the GEM series (Graphically Enhanced Manuals) explains Apple's popular music production application "Logic Pro" with rich illustrations and diagrams that are not found in any other manual. This 362 pages letter size book presents this software application in great detail with that easy to understand, visual approach.- What are Graphically Enhanced Manuals (GEM)? They're a new type of manual with a visual approach that helps you UNDERSTAND a program, not just LEARN it. No need to read through 500 of pages of dry text explanations. Rich graphics and diagrams help you to get that "aha" effect and make it easy to comprehend difficult concepts. The Graphically Enhanced Manuals help you master a program much faster with a much deeper understanding of concepts, features and workflows in a very intuitive way that is easy to understand.

**Apple Pro Training Series**-David Dvorin 2010-02-14 If you want to go beyond the basics of creating and producing music with Logic Pro, this Apple-certified guide is for you. Whether you're a composer, producer, songwriter, engineer, studio programmer, or simply a music-lover who wants to create or produce professional-quality music in your Logic-based studio, you'll find the self-paced, step-by-step instruction you need to begin creating your audio master works immediately. As a professional musician, educator, and a former employee of both Emagic and Apple, author David Dvorin knows Logic like no one else. Here, he uses project-based tutorials to guide you through real-world production tasks, revealing Logic's secrets along the way. In short order you'll be scoring and composing, creating your own sounds with Logic's software instruments, and employing advanced mixing, editing, and production techniques. A companion DVD includes the lesson and media files needed to complete the book's exercises, plus free trial Logic plug-ins from leading manufacturers. Note to customer: Logic Pro 9 runs on Mac OS X 10.5.7 or later.

**Logic Pro X**-Mark Cousins 2014-04-03 From initial demos to mixing and mastering, seasoned authors Mark Cousins and Russ Hepworth-Sawyer

show you how to get the most from Logic Pro X. By exploring the essential workflow and the creative possibilities offered by Logic's virtual instruments and effects, Logic Pro X: Audio and Music Production leads you through the music creation and production process, giving you all the tips and tricks used by the pros to create release-quality recordings. Using full color screenshots throughout, alongside related boxouts that expand on the key concepts, Logic Pro X: Audio and Music Production is an informative and easy-to-read guide to using Logic Pro X. Key features include: Production FAQs – Instructional Walkthroughs and Knowledgebases present information clearly and answer common production–specific problems. Methods – Professional techniques for recording and editing in Logic Pro X – whether you're dealing with real musicians or cutting-edge virtual instruments. Workflow – Use Logic Pro X's tools and functions in an optimal way. Website – Access audio examples, samples (Apple Loops), Logic projects, sampler instruments, and instrument patches at www.focalpress.com/cw/cousins Logic Pro X: Audio and Music Production covers more than just the software; it will help you make the most out of every recording session and will illuminate and inspire your creative and sonic endeavors!

*Downloaded from [stewartbrown.com](http://stewartbrown.com) on May 19, 2021 by* **Logic Pro X 10. 3 - Apple Pro Training Series**-David Nahmani 2017-06-06 The Apple-Certified Way to Learn Record, arrange, mix, produce, and polish your music with this bestselling, Apple-certified guide to Logic Pro X 10.3. Veteran producer and composer David Nahmani uses step-by-step, project-based instructions and straightforward explanations to teach everything from basic music creation to sophisticated production techniques. Using the book's downloadable lesson files and Logic Pro X, you'll begin making music in the first lesson. From there, you'll learn to record audio and MIDI, create and edit sequences, and master mixing and automation techniques such as submixing with Track Stacks or the practical uses of true stereo panning. You will create both acoustic and electronic virtual drum performances using Drummer tracks with Drum Kit Designer and Drum Machine Designer. You'll use Logic Pro X MIDI plug-ins and Smart Controls to control software synthesizers from a MIDI controller or an iPad. Flex Time will allow you to precisely edit the timing of notes inside an audio recording, and you'll explore Flex Pitch to correct the pitch of a vocal recording. Finally, you'll mix, automate, and master the song, using

plug-ins to process only selected sections or entire tracks, giving your audio creations the final polish needed to achieve a professional sound. Downloadable lesson and media files allow you to perform the hands-on exercises. Focused lessons take you step by step through practical, realworld tasks. Ample illustrations help you master techniques fast. Lesson goals and time estimates help you plan your time. Chapter review questions help you prepare for the Logic Pro X 10.3 certification exam. The Apple Pro Training Series is both a self-paced learning tool and the official curriculum of the Apple Training and Certification program. Upon completing the course material in this guide, you can become Apple Certified by passing the Logic Pro X 10.3 certification exam at an Apple Authorized Training Provider. To find an Apple Authorized Training Provider near you, please visit training.apple.com. Also in the Apple Pro Training Series: Final Cut Pro X 10.3 Pages, Numbers, and Keynote macOS Support Essentials

## **macOS Support Essentials 10.15 - Apple Pro Training Series**-Adam

Karneboge 2020-01-13 macOS Support Essentials 10.15 - Apple Pro Training Series The Apple-Certified Way to Learn This is the official book for the macOS Support Essentials 10.15course and you can use it to prepare for the Apple Certified Support Professional (ACSP) 10.15 exam. It's a topnotch primer for anyone who needs to support, troubleshoot, or optimize macOS Catalina, such as IT professionals, technicians, help desk specialists, and ardent Mac users. This is the only Apple Pro Training Series book that covers macOS Catalina. You'll find in-depth, step-by-step instructions on everything from upgrading, updating, reinstalling and configuring macOS Catalina to configuring network services like the Content Caching service. This book covers updated system utilities and new features in macOS Catalina, including Voice Control and other accessibility features, user privacy settings, notarized apps, Startup Security Utility, and the separation of the startup disk into a read-only APFS System volume and a read write APFS Data volume. This book includes the following content: Authoritative explanations of underlying technologies, troubleshooting, system administration, and much more Focused lessons that take you step by step through practical, real-world tasks A Web Edition that provides the full text of the book online The Apple Pro Training Series includes self-paced learning tools and is the official curriculum of the Apple Training and Certification program. After you complete this book, take the macOS

Support Essentials 10.15 exam as a step towards becoming an Apple Certified Support Professional. Work through this book independently or attend a class at an Apple Authorized Training Provider or both to prepare for the exam. To learn more, visit training.apple.com. Also in the Apple Pro Training Series: Final Cut Pro X Logic Pro X

**Going Pro with Logic Pro 9**-Jay Asher 2010 Guides users from customizing setups of Logic Pro 9 for workflow enhancement, through the recording and editing processes, to preparing final delivery media, covering such topics as building custom mixers, designing templates, organizing one's sound palette and much more. Original.

**Understanding Audio**-Daniel M. Thompson 2018-08-01 (Berklee Guide). Understanding Audio explores the fundamentals of audio and acoustics that impact every stage of the music recording process. Whether you are a musician setting up your first Pro Tools project studio, or you are a seasoned recording engineer or producer eager to find a reference that fills in the gaps in your understanding of audio, this book is for you. Understanding Audio will enable you to develop a thorough understanding of the underlying principles of sound, and take some of the mystery and guesswork out of how equipment setup affects the quality of your recordings. Projects at the end of each chapter will assist you in applying these principles to your own recording environment. Learn about: \* Basic and advanced audio theory \* Cables and studio wiring \* Recording studio and console signal flow \* Digital and analog audio \* Studio and listening room acoustics \* Psychoacoustics \* "In the Studio" insights, relating audio principles to real recording situations

**Audio Production Basics with Logic Pro X**-Harry Gold 2020-04-30 This book teaches the basics of recording, editing, mixing, and processing audio and MIDI using Logic software. It also provides plenty of power tips to take you beyond the basics and unleash the true power of using Logic Pro X as a creative tool.

*guest*

**Logic Pro 9**-Mark Cousins 2012-08-21 First published in 2010. Routledge is an imprint of Taylor & Francis, an informa company.

**Adventure: The Atari 2600 at the Dawn of Console Gaming**-Jamie

Lendino 2018-06-04 The sprawl of Adventure. The addictiveness of Breakout. The intensity of Space Invaders. Once upon a time, you could only experience this kind of excitement at the arcade. But in 1977 that changed forever. You, and maybe a friend or a sibling, could instantly teleport from your own living room to a dazzling new world—with nothing more than a small plastic cartridge. This was the promise of the Atari 2600—and it was delivered in ways no one ever expected. No, the games it put on your TV weren't what you saw when you plunked in your quarters at the convenience store or in the noisy, smoky business on the other side of town. But they brought the arcade home—and it hasn't left since. With Adventure: The Atari 2600 at the Dawn of Console Gaming, Jamie Lendino takes you to the front lines of the home gaming revolution, exploring the history of the world-changing console and delves into the coin-op ports and original titles that still influence gaming today. Before your next trip to a magical universe with your Xbox One, PlayStation 4, or Nintendo Switch, see how the home gaming industry truly began.

**Statistics for The Behavioral Sciences**-Frederick J Gravetter 2016-01-01 This field-leading introduction to statistics text for students in the behavioral and social sciences continues to offer straightforward instruction, accuracy, built-in learning aids, and real-world examples. The goals of STATISTICS FOR THE BEHAVIORAL SCIENCES, 10th Edition are to teach the methods of statistics and convey the basic principles of objectivity and logic that are essential for science -- and valuable in everyday life. Authors Frederick Gravetter and Larry Wallnau help students understand statistical procedures through a conceptual context that explains why the procedures were developed and when they should be used. Students have numerous opportunities to practice statistical techniques through learning checks, examples, step-by-step demonstrations, and problems. Important Notice: Media content referenced within the product

description or the product text may not be available in the ebook version.

**Garageband X**-Edgar Rothermich 2014-03-21 This book explains Apple's popular music production application GarageBand with rich illustrations and diagrams that are not found in any other manual. This book presents GarageBand software application in great detail with that easy to understand, visual approach. This is a new type of manual with a visual approach that helps you understand a program, not just learn it. Rich graphics and diagrams help you to get that aha effect and make it easy to comprehend difficult concepts. This series of manuals help you master a program much faster with a much deeper understanding of concepts, features and workflows in a very intuitive way that is easy to understand.

*Downloaded from [stewartbrown.com](http://stewartbrown.com) on May 19, 2021 by* **Final Cut Pro X 10.4 - Apple Pro Training Series**-Brendan Boykin 2018-07-10 The Apple-Certified Way to Learn This fully updated Applecertified guide presents a real-world workflow from raw media to finished project to demonstrate the features of Final Cut Pro X 10.4 and the practical techniques you will use in editing projects. Using professionally acquired media, you'll utilize the same tools and editing techniques used by editors worldwide in this revolutionary editing software. Renowned editor and master trainer Brendan Boykin starts with basic video editing techniques and takes you all the way through Final Cut Pro's powerful features. The lessons start as real world as it gets—with an empty application. After downloading the media files, you will be guided through creating a project from scratch to finished draft. The basic workflow and tools are covered in Lessons 1 through 4 where you create a rough cut. The real-world workflow continues through the remaining lessons as you take the basic project and enhance it with a dive into more robust features including the newest Final Cut Pro X 10.4 tools for 360° editing, precision color grading, and more. • Downloadable lesson and media files to work sequentially through exercises for hours of hands-on training. • Focused lessons teach concepts and take students step by step through professional, real-world editing scenarios to create a final project. • Chapter review questions summarize what students learn to prepare them for the Apple certification exam. • Web Edition provides full text of the book available online with revised content for significant software updates. The Apple Pro Training Series is both a self-

paced learning tool and the official curriculum of the Apple Training and Certification program. Upon completing the course material in this guide, you can become Apple Certified by passing the certification exam at an Apple Authorized Training Center. To find an Apple Authorized Training Center near you, please visit training.apple.com.

**Motion 5**-Mark Spencer 2011-10-01 Best-selling, Apple-certified guide completely revised to cover the latest version of Apple's popular visual effects software, Motion 5 \* \*Focused, step-by-step lessons provide a strong foundation in all aspects of Apple's groundbreaking Motion 5 software. \*The only Apple-certified guide to Motion 5 and official curriculum of the Apple Pro training program. \*Author Mark Spencer is a best-selling author and Apple Certified master trainer. \*DVD-ROM is packed with lesson and media files. In this best-selling guide to Motion 5, readers will learn to create sophisticated projects using Motion's newest features. Master trainer Mark Spencer starts with the fundamentals of motion graphics and quickly moves into compositing, animation, motion graphics design, visual effects design, and the world of 3D. The book is fully revised to take advantage of the software's new features. Whether readers are just entering the field or are already an accomplished motion graphics pro, this book will have them designing in Motion in record time. Motion 5 is now being sold as a standalone product only through the Mac App Store and retails for \$49.99(US)

**The Mixing Engineer's Handbook**-Bobby Owsinski 2016-12-15 Mixing music -the process of combining and shaping the component parts of a song into a polished, completed recording -was once considered an unteachable art. The first edition of Bobby Owsinski's The Mixing Engineer's Handbook destroyed that myth forever, breaking the craft of mixing down into discrete, understandable steps and showing musicians, audio engineers, and producers exactly how to get great results in the studio. The book has since become the go-to text on mixing for recording programs in colleges and universities around the world. Now available in a completely revised fourth edition, The Mixing Engineer's Handbook remains the best, most up-to-date source for mastering the art and science of creating pro-quality mixes Topics covered include: The six elements of a mix, from achieving balance

to creating interest The secrets of equalization and "magic frequencies" Advanced techniques expected of today's mixer, like track cleanup, adjusting track timing, pitch correction, sound replacement, and automation tricks Easy-to-grasp methods for adding effects, sonic layering, calculating delay times, and much more The book also features interviews with some of the music industry's most successful and celebrated audio engineers/producers/mixers, who share their expertise, insights, and philosophies about mixing. Learn the art of mixing from start to finish, and pick up tips and techniques from the pros, with The Mixing Engineer's Handbook, Fourth Edition.

**The Mastering Engineer's Handbook 4th Edition**-Bobby Owsinski 2017-01-18 Audio mastering is the final step in the audio production process, polishing the recording's final mix and prepping it for release and distribution. This fourth edition of Bobby Owsinski's classic The Mastering Engineer's Handbook is a thoroughly updated and comprehensive manual on the art and science of creating well-mastered recordings. Today's musicians and engineers have many high quality and low cost softwarebased mastering tools available to them, but the challenge is to understand those tools and learn to use them wisely. Redesigned and updated to reflect both the latest in technology and recent changes in the marketplace, this new edition shows you both the fundamentals, and the advanced aspects of both self-mastering, and prepping your mix for mastering by a pro. Topics covered include: Techniques for making a hot-level master A comprehensive look at mastering for vinyl including the format's latest technology improvements Mastering techniques for the best sounding online streams An overview of the tools required for successful self-mastering The book also features interviews with a number of legendary mastering engineers discussing their techniques and tips that will help you master your own music with style and technical know-how. Give your music the benefit of the expertise you'll find with The Mastering Engineer's Handbook, Fourth Edition.

*Downloaded from [stewartbrown.com](http://stewartbrown.com) on May 19, 2021 by* **Logic Pro X - The Details (Part 1)**-Edgar Rothermich 2015-01-10 10.2 - 10.2 - 10.2 - 10.2 - 10.2 This book is the brand new (2015-0913), updated, and revised edition based on the latest version of Logic Pro X v10.2 My

GEM books are the first and only Logic books based on the latest version 10.2. All other Logic books on the market are still based on older versions of Logic Pro Please note that this is a print-on-demand book that reflects the most recent update of the book released on September 13th, 2015. The content of the book is updated to reflect the new features, changes and additions from the current Logic Pro X v10.1 "Logic Pro X - The Details", from the best-selling GEM series (Graphically Enhanced Manuals), is the follow-up book of "Logic Pro X - How it Works". It explains all the remaining features in Logic Pro X with the same style by using rich illustrations and diagrams that are not found in any other manual. This is the first time that even beginners and intermediate Logic users can explore the more advanced features in Logic due to that easy to understand, visual approach of this manual. Due to the limitation of the print-on-demand books, this book is divided into two parts as the paperback versions. Here is the content of the Part 1 and Part 2: Part 1 1 - Introduction 2 - Workflow 3 - Advanced Editing 4 - Flex Introduction 5 - Flex Time 6 - Flex Pitch 7 - Browsers 8 - Audio File Management 9 - Advanced Audio 10 - Advanced MIDI 11 - Automation 12 - Automation (advanced) Part 2 13 - Music Notation 14 - Tempo & Time 15 - Working to Picture 16 - Synchronization 17 - The Environment 18 - Surround Sound 19 - Control Surfaces

**Logic Pro X Power!**-Kevin Anker 2014 This book is a thoroughly updated edition of this popular guide to Apple Inc.'s flagship software for computer music production, Logic Pro X. All the issues and questions you're likely to encounter while making music with Logic are covered simply and thoroughly. In addition, you'll learn why Logic works the way it does--so instead of just reproducing steps mechanically, you'll understand what you're doing, leading you to true expertise and creativity with Logic Pro X. If you're a beginner, you will benefit from the clear, step-by-step introductions to what Logic Pro X can do. More advanced users will find LOGIC PRO X POWER! an indispensable reference--the go-to resource covering all of the software's features and functions. --

**Synthesizer Basics**-Brent Hurtig 1988 Here is the fundamental knowledge and information that a beginning or intermediate electronic musician must have to understand and play today's keyboard synthesizers. This basic

primer, newly updated from the classic original edition, offers step-by-step explanations and practical advice on what a synthesizer is, the basic concepts and components, and the latest technical developments and applications. Written by Bob Moog, Roger Powell, Steve Porcaro (of Toto), Tom Rhea, and other well-known experts, Synthesizer Basics is the first, and still the best, introduction available today.

## **The Drum Recording Handbook**-Bobby Owsinski 2009-01-01 Manuals

**macOS Support Essentials 10.14 - Apple Pro Training Series**-Arek Dreyer 2019-01-11 This is the official curriculum of the Apple Mojave 101: OS X Support Essentials 10.14 course and preparation for Apple Certified Support Professional (ACSP) 10.14 certification–as well as a top-notch primer for anyone who needs to support, troubleshoot, or optimize macOS Mojave. This guide provides comprehensive coverage of Mojave and is part of the Apple Pro Training series–the only Apple-certified books on the market. Designed for support technicians, help desk specialists, and ardent Mac users, this guide takes you deep inside macOS Mojave. Readers will find in-depth, step-by-step instruction on everything from installing and configuring High Sierra to managing networks and system administration. Whether you run a computer lab or an IT department, you'll learn to set up users, configure system preferences, manage security and permissions, use diagnostic and repair tools, troubleshoot peripheral devices, and more–all on your way to preparing for the industry-standard ACSP certification. This is a step-by-step guide that works through lessons designed to teach practical, real-world tasks, with lesson files let you practice as you learn.

**Mixing Secrets for the Small Studio**-Mike Senior 2018-08-06 Discover how to achieve release-quality mixes even in the smallest studios by applying power-user techniques from the world's most successful producers. Mixing Secrets for the Small Studio is the best-selling primer for small-studio enthusiasts who want chart-ready sonics in a hurry. Drawing on the back-room strategies of more than 160 famous names, this entertaining and down-to-earth guide leads you step-by-step through the entire mixing

process. On the way, you'll unravel the mysteries of every type of mix processing, from simple EQ and compression through to advanced spectral dynamics and "fairy dust" effects. User-friendly explanations introduce technical concepts on a strictly need-to-know basis, while chapter summaries and assignments are perfect for school and college use.  $\blacksquare$  Learn the subtle editing, arrangement, and monitoring tactics which give industry insiders their competitive edge, and master the psychological tricks which protect you from all the biggest rookie mistakes. ▪ Find out where you don't need to spend money, as well as how to make a limited budget really count. ■ Pick up tricks and tips from leading-edge engineers working on today's multi-platinum hits, including Derek "MixedByAli" Ali, Michael Brauer, Dylan "3D" Dresdow, Tom Elmhirst, Serban Ghenea, Jacquire King, the Lord-Alge brothers, Tony Maserati, Manny Marroquin, Noah "50" Shebib, Mark "Spike" Stent, DJ Swivel, Phil Tan, Andy Wallace, Young Guru, and many, many more... Now extensively expanded and updated, including new sections on mix-buss processing, mastering, and the latest advances in plugin technology.

**Home Recording For Musicians For Dummies**-Jeff Strong 2005-07-29 Build a home studio to fit any budget Explore equipment and techniques for making top-notch recordings at home You've picked a perfect time to start recording! From PC-based to studio-in-a-box, today's equipment lets you put together a professional quality CD right at home, if you know how to use it. This guide covers everything from microphone placement to multitracking and mastering, helping you choose the right tools and use them like a pro. Discover how to: Create a studio around your budget Direct signal flow to maximize your sound Apply the best microphone techniques Use compressors and limiters properly Build a space for optimum mixing

**The Cathedral & the Bazaar**-Eric S. Raymond 2001-02-01 Open source provides the competitive advantage in the Internet Age. According to the August Forrester Report, 56 percent of IT managers interviewed at Global 2,500 companies are already using some type of open source software in their infrastructure and another 6 percent will install it in the next two years. This revolutionary model for collaborative software development is being embraced and studied by many of the biggest players in the high-tech industry, from Sun Microsystems to IBM to Intel.The Cathedral & the Bazaar is a must for anyone who cares about the future of the computer industry or the dynamics of the information economy. Already, billions of dollars have been made and lost based on the ideas in this book. Its conclusions will be studied, debated, and implemented for years to come. According to Bob Young, "This is Eric Raymond's great contribution to the success of the open source revolution, to the adoption of Linux-based operating systems, and to the success of open source users and the companies that supply them."The interest in open source software development has grown enormously in the past year. This revised and expanded paperback edition includes new material on open source developments in 1999 and 2000. Raymond's clear and effective writing style accurately describing the benefits of open source software has been key to its success. With major vendors creating acceptance for open source within companies, independent vendors will become the open source story in 2001.

**Apple Pro Training Series**-Arek Dreyer 2015 This is the official curriculum of the Apple Yosemite 201: OS X Server Essentials 10.10 course and preparation for Apple Certified Technical Coordinator (ACTC) 10.10 certification--as well as a top-notch primer for anyone who needs to implement, administer, or maintain a network that uses OS X Server on Yosemite. This book provides comprehensive coverage of OS X Server and is part of the Apple Pro Training series--the only Apple-certified books on the market. Designed for help desk specialists, technical coordinators, and entry-level system administrators, this guide teaches you how to install and configure OS X Server on Yosemite to provide network-based services. You'll also learn to use tools for efficiently managing and deploying OS X Server. In addition to learning key concepts and experiencing hands-on, practical exercises throughout, the book also covers the learning objectives to help you prepare for the industry-standard ACTC certification. Provides authoritative explanations of OS X Server setup and management on Yosemite. Focused lessons take you step by step through practical, realworld exercises. Lesson review questions summarize what you learn to prepare you for the Apple certification exam. Lesson files available for download--including lesson

**Attack on Titan: Lost Girls**-Hajime Isayama 2015 WHAT NO ONE KNEW… That day, Annie Leonhart woke up in the barracks. It was the morning of her day off. The feeling of freedom doesn't last long, for tomorrow holds her biggest mission yet: During the 57th Expedition Outside the Walls, seize Eren Yaeger.

**Fibonacci's Liber Abaci**-Laurence Sigler 2012-12-06 First published in 1202, Fibonacci's Liber Abaci was one of the most important books on mathematics in the Middle Ages, introducing Arabic numerals and methods throughout Europe. This is the first translation into a modern European language, of interest not only to historians of science but also to all mathematicians and mathematics teachers interested in the origins of their methods.

**Dinosaurs**-David E. Fastovsky 2016-11-28 The ideal textbook for nonscience majors, this lively and engaging introduction encourages students to ask questions, assess data critically and think like a scientist. Building on the success of the previous editions, Dinosaurs has been reorganised and extensively rewritten in response to instructor and student feedback. It continues to make science accessible and relevant through its clear explanations and extensive illustrations. Updated to reflect recent fossil discoveries and to include new taxa, the text guides students through the dinosaur groups, emphasising scientific concepts rather than presenting endless facts. It is grounded in the common language of modern evolutionary biology - phylogenetic systematics - so that students examine dinosaurs as professional paleontologists do. The key emerging theme of feathered dinosaurs, and the many implications of feathers, have been integrated throughout the book, highlighted by the inclusion of stunning new photographs in this beautifully illustrated text, now in full colour throughout.

**Drumset Concepts & Creativity**-Carter McLean 2019-06-10 (Drum Instruction). Acclaimed drummer & instructor Carter McLean brings you his invaluable "Four Hands Drumming" video series with accompanying book,

featuring over 3 hours of high-quality drumset lessons. Carter covers myriad concepts, practice ideas, sticking patterns, grooves, and creative workouts, including the Kaleidoscope a giant notated exercise guaranteed to improve your technique! Topics covered include: groove construction; phrasing & musicality; practice ideas; innovative exercises; improving technique; drum tuning & tips; and more.

**GarageBand For Dummies**-Bob LeVitus 2020-07-30 Lay down some tracks—no garage required! GarageBand has become the default musical sketchpad for both well-known artists and hobbyists musicians who want a simple way to record, edit, and share their own tunes. GarageBand For Dummies is your go-to guide to navigating the interface and making the tweaks to create your own songs. Look inside to discover how to lay down a beat with the virtual drum kits, layer on sweet sounds with built-in virtual instruments, and attach simple hardware to record vocals or live instruments on a Mac, iPad, or even an iPhone. Use built-in instruments to create a song Attach your guitar or mic to record live sounds Export your final product or individual tracks Add effects and edit your song GarageBand is the simplest way to create basic tracks without investing in costly hardware and learning a complex digital audio workstation software package—and this book shows you how.

*Downloaded from [stewartbrown.com](http://stewartbrown.com) on May 19, 2021 by* **Principles of Game Audio and Sound Design**-Jean-Luc Sinclair 2020-04-28 Principles of Game Audio and Sound Design is a comprehensive introduction to the art of sound for games and interactive media using Unity. This accessible guide encompasses both the conceptual challenges of the artform as well as the technical and creative aspects, such as sound design, spatial audio, scripting, implementation and mixing. Beginning with basic techniques, including linear and interactive sound design, before moving on to advanced techniques, such as procedural audio, Principles of Game Audio and Sound Design is supplemented by a host of digital resources, including a library of ready-to-use, adaptable scripts. This thorough introduction provides the reader with the skills and tools to combat the potential challenges of game audio independently. Principles of Game Audio and Sound Design is the perfect primer for beginner- to intermediate-level readers with a basic understanding of audio production

and Unity who want to learn how to gain a foothold in the exciting world of game and interactive audio.

**The Federalist Papers**-James Madison 2018-11-18 " The Federalist Papers make a powerful case for power-sharing between State and Federal authorities and for a Constitution that has endured largely unchanged for two hundred years. "The Federalist Papers are a series of 85 articles encouraging the ratification of the United States Constitution written by Alexander Hamilton, James Madison, and John Jay under the pseudonym "Publius" to promote the ratification of the United States Constitution. The Federalist Papers serve as a primary source for interpretation of the Constitution, as they outline the philosophy and motivation for the proposed system of government. Hamilton, Madison and Jay wanted to encourage the ratification and also set the standards for future interpretation of the Constitution. This book is essential for understanding the beginnings of the greatest democracy in the modern world.

**The Perfect Thing**-Steven Levy 2006-10-23 On October 23, 2001, Apple Computer, a company known for its chic, cutting-edge technology -- if not necessarily for its dominant market share -- launched a product with an enticing promise: You can carry an entire music collection in your pocket. It was called the iPod. What happened next exceeded the company's wildest dreams. Over 50 million people have inserted the device's distinctive white buds into their ears, and the iPod has become a global obsession. The Perfect Thing is the definitive account, from design and marketing to startling impact, of Apple's iPod, the signature device of our young century. Besides being one of the most successful consumer products in decades, the iPod has changed our behavior and even our society. It has transformed Apple from a computer company into a consumer electronics giant. It has remolded the music business, altering not only the means of distribution but even the ways in which people enjoy and think about music. Its ubiquity and its universally acknowledged coolness have made it a symbol for the digital age itself, with commentators remarking on "the iPod generation." Now the iPod is beginning to transform the broadcast industry, too, as podcasting becomes a way to access radio and television programming. Meanwhile millions of Podheads obsess about their gizmo, reveling in the personal soundtrack it offers them, basking in the social cachet it lends them, even wondering whether the device itself has its own musical preferences. Steven Levy, the chief technology correspondent for Newsweek magazine and a longtime Apple watcher, is the ideal writer to tell the iPod's tale. He has had access to all the key players in the iPod story, including Steve Jobs, Apple's charismatic cofounder and CEO, whom Levy has known for over twenty years. Detailing for the first time the complete story of the creation of the iPod, Levy explains why Apple succeeded brilliantly with its version of the MP3 player when other companies didn't get it right, and how Jobs was able to convince the bosses at the big record labels to license their music for Apple's groundbreaking iTunes Store. (We even learn why the iPod is white.) Besides his inside view of Apple, Levy draws on his experiences covering Napster and attending Supreme Court arguments on copyright (as well as his own travels on the iPod's click wheel) to address all of the fascinating issues -- technical, legal, social, and musical -- that the iPod raises. Borrowing one of the definitive qualities of the iPod itself, The Perfect Thing shuffles the book format. Each chapter of this book was written to stand on its own, a deeply researched, wittily observed take on a different aspect of the iPod. The sequence of the chapters in the book has been shuffled in different copies, with only the opening and concluding sections excepted. "Shuffle" is a hallmark of the digital age -- and The Perfect Thing, via sharp, insightful reporting, is the perfect guide to the deceptively diminutive gadget embodying our era.